## Neural Networks in R

The neuralnet package

Fritz Günther

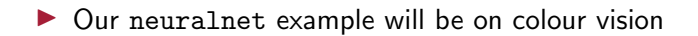

- $\triangleright$  Our neuralnet example will be on colour vision
- $\triangleright$  Since we want to use neural networks as psychological models, first some repetition on colour vision

 $\blacktriangleright$  The eyes' receptor cells react towards light produced by or reflected from objects

- $\blacktriangleright$  The eyes' receptor cells react towards light produced by or reflected from objects
- $\blacktriangleright$  Light is (in part) an electromagnetic wave
- $\blacktriangleright$  The eyes' receptor cells react towards light produced by or reflected from objects
- $\blacktriangleright$  Light is (in part) an electromagnetic wave
- $\triangleright$  *Visible spectrum:* For humans  $\sim$  360 − 750 nm

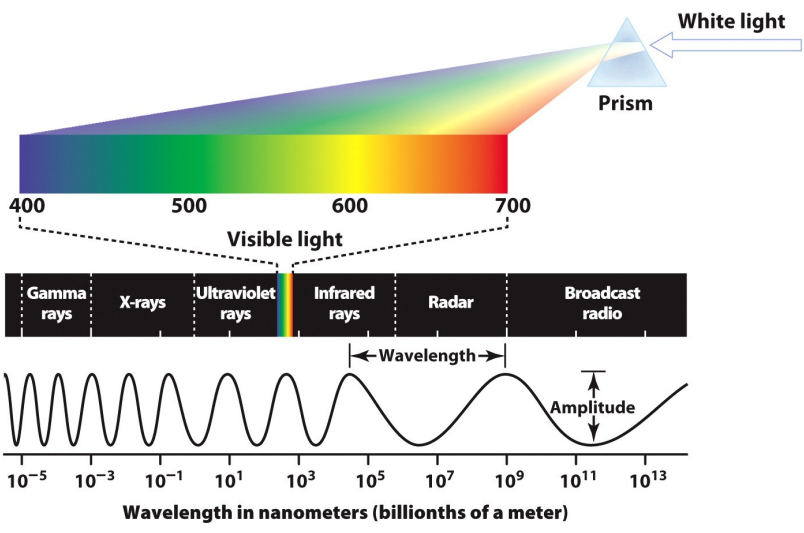

Psychology, 8/e Figure 4.23 © 2011 W.W. Norton & Company, Inc.

The eye

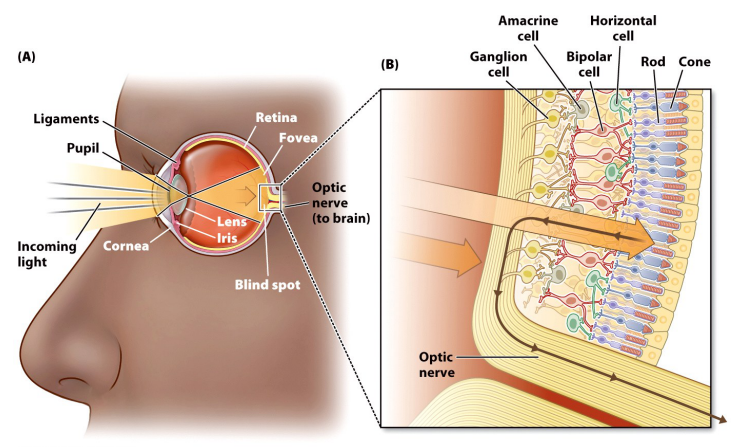

Psychology, 8/e Figure 4.24 © 2011 W.W. Norton & Company, Inc.

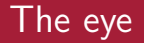

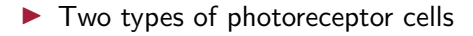

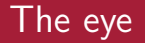

- $\blacktriangleright$  Two types of photoreceptor cells
	- rods
	- cones
- $\blacktriangleright$  Two types of photoreceptor cells
	- rods
	- cones
- $\triangleright$  Only cones enable the differentiation of chromatic light (= colour vision)

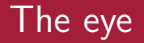

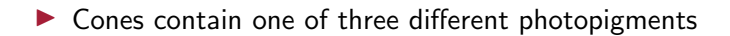

- $\triangleright$  Cones contain one of three different photopigments
- $\blacktriangleright$  These react with different intensity towards light of different wavelengths

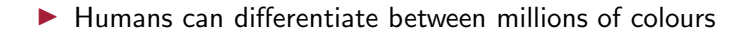

- $\blacktriangleright$  Humans can differentiate between millions of colours
- $\blacktriangleright$  Three dimensions of colour:
- $\blacktriangleright$  Humans can differentiate between millions of colours
- $\blacktriangleright$  Three dimensions of colour:
	- Hue (wave length)
- $\blacktriangleright$  Humans can differentiate between millions of colours
- $\blacktriangleright$  Three dimensions of colour:
	- Hue (wave length)
	- Brightness
- $\blacktriangleright$  Humans can differentiate between millions of colours
- $\blacktriangleright$  Three dimensions of colour:
	- Hue (wave length)
	- Brightness
	- Saturation
- $\blacktriangleright$  Humans can differentiate between millions of colours
- $\blacktriangleright$  Three dimensions of colour:
	- Hue (wave length)
	- Brightness
	- Saturation

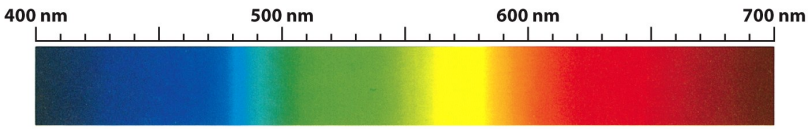

Psychology, 8/e Figure 4.32 © 2011 W.W. Norton & Company, Inc.  $\triangleright$  Young-Helmholtz-Theory: Tri-chromatic colour vision, depending on three different types of cones (S, M, L)

- $\triangleright$  Young-Helmholtz-Theory: Tri-chromatic colour vision, depending on three different types of cones (S, M, L)
- $\triangleright$  Cone types differ in the photopigments they contain
- $\triangleright$  Young-Helmholtz-Theory: Tri-chromatic colour vision, depending on three different types of cones (S, M, L)
- $\triangleright$  Cone types differ in the photopigments they contain
- $\triangleright$  All cone types react, to some degree, towards all wave lengths
- $\triangleright$  Young-Helmholtz-Theory: Tri-chromatic colour vision, depending on three different types of cones (S, M, L)
- $\triangleright$  Cone types differ in the photopigments they contain
- $\triangleright$  All cone types react, to some degree, towards all wave lengths
- $\triangleright$  Colour is therefore coded by the pattern of cone activities

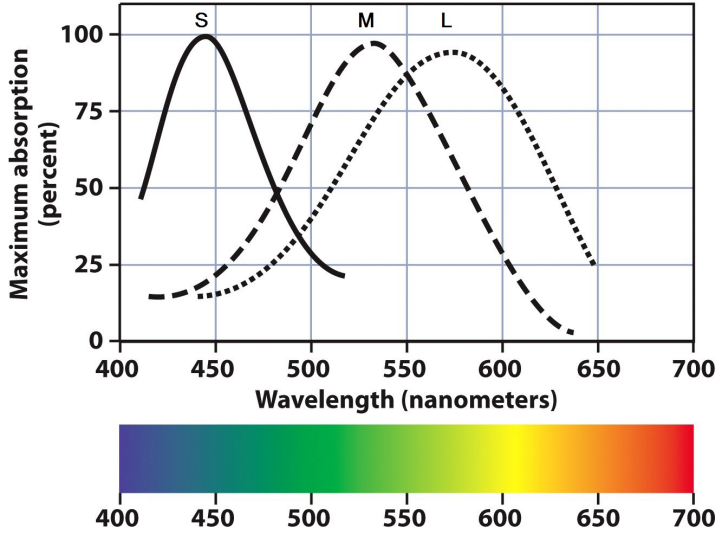

Psychology, 8/e Figure 4.34 © 2011 W.W. Norton & Company, Inc.

 $\blacktriangleright$  Receptor activity is the sum of activities for the different wave lengths

- $\blacktriangleright$  Receptor activity is the sum of activities for the different wave lengths
- If one receptor has a firing rate of 100, this may be caused by the following input:
	- Firing rate 100 for wave length A
	- Firing rate 10 for wave length A and 90 for wave length B
	- Firing rate 10 for A, 70 for B, 20 for C

- $\blacktriangleright$  Receptor activity is the sum of activities for the different wave lengths
- If one receptor has a firing rate of 100, this may be caused by the following input:
	- Firing rate 100 for wave length A
	- Firing rate 10 for wave length A and 90 for wave length B
	- Firing rate 10 for A, 70 for B, 20 for C

▶ Best example: RGB colours (TV, computer monitors)

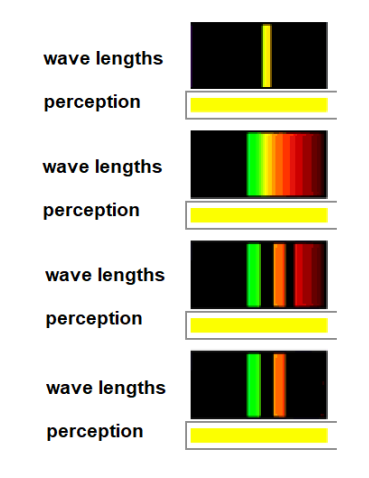

Source: www.handprint.com

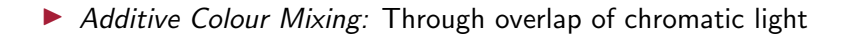

- $\blacktriangleright$  Additive Colour Mixing: Through overlap of chromatic light
- $\triangleright$  Chromatic light is characterized by a certain distribution of wave lengths
- $\blacktriangleright$  Additive Colour Mixing: Through overlap of chromatic light
- $\triangleright$  Chromatic light is characterized by a certain distribution of wave lengths
- $\triangleright$  Through mixing, these distributions are *added*, resulting in a new distribution
- $\blacktriangleright$  Additive Colour Mixing: Through overlap of chromatic light
- $\triangleright$  Chromatic light is characterized by a certain distribution of wave lengths
- $\triangleright$  Through mixing, these distributions are *added*, resulting in a new distribution

Achromatic light (white, black, greyscale): Uniform distribution

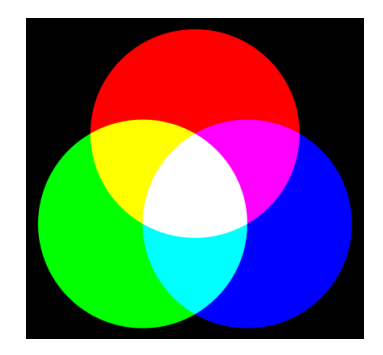
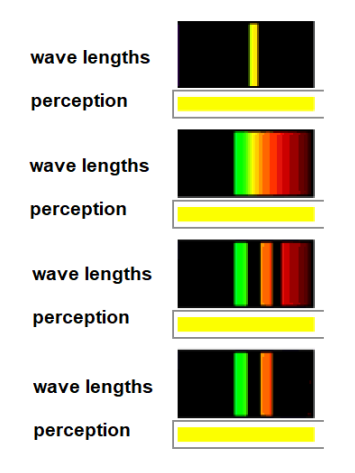

Source: www.handprint.com

 $\triangleright$  Colour vision is *not* a copy of the physical world

 $\blacktriangleright$  Additive Colour Mixing is a *physiological* (and ultimately psychological) phenomenon, based on our receptors and the processing of firing rates

- $\blacktriangleright$  Additive Colour Mixing is a *physiological* (and ultimately psychological) phenomenon, based on our receptors and the processing of firing rates
- $\blacktriangleright$  (In comparison, substractive colour mixing as done in painting is a physical phenomenon)

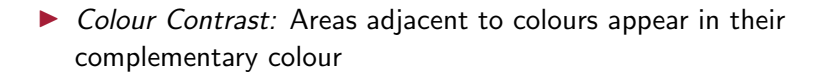

- $\triangleright$  Colour Contrast: Areas adjacent to colours appear in their complementary colour
- ▶ Complementary colours are blue yellow; red green (and black - white)

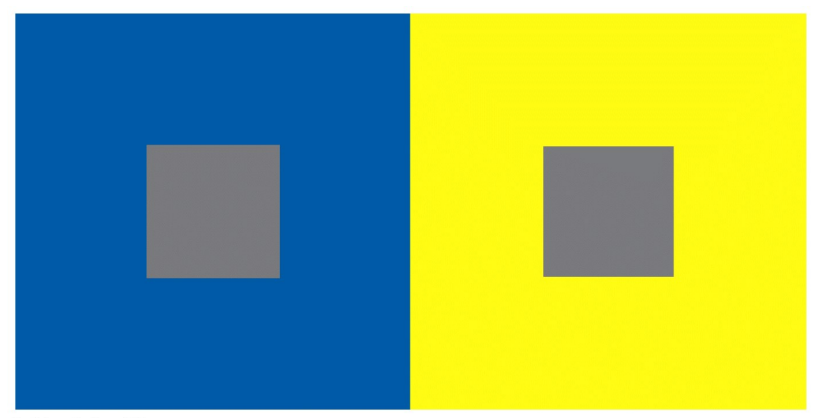

Psychology, 8/e Figure 4.35 2011 W.W. Norton & Company, Inc.

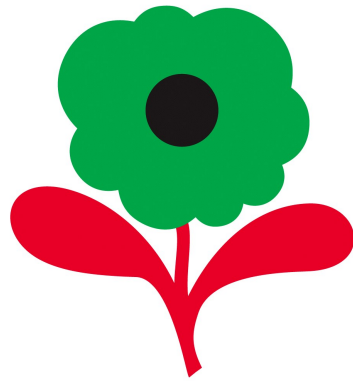

Psychology, 8/e Figure 4.36<br>© 2011 W. W. Norton & Company, Inc.

Opponent-Process-Theory (Hering; Hurvich & Jameson)

 $\triangleright$  Theory postulates a layer of neurons in the visual system receiving input from the cones

Opponent-Process-Theory (Hering; Hurvich & Jameson)

- $\triangleright$  Theory postulates a layer of neurons in the visual system receiving input from the cones
- $\triangleright$  These code the input in three pairs: red green; blue yellow; black - white

Opponent-Process-Theory (Hering; Hurvich & Jameson)

- $\triangleright$  Theory postulates a layer of neurons in the visual system receiving input from the cones
- $\triangleright$  These code the input in three pairs: red green; blue yellow; black - white
- $\triangleright$  Depending on the input, these neurons fire more (perception shifted towards one side of the pair) or less (perception shifts towards the other side)

Opponent-Process-Theory (Hering; Hurvich & Jameson)

- $\blacktriangleright$  Theory postulates a layer of neurons in the visual system receiving input from the cones
- $\triangleright$  These code the input in three pairs: red green; blue yellow; black - white
- $\triangleright$  Depending on the input, these neurons fire more (perception shifted towards one side of the pair) or less (perception shifts towards the other side)

#### $\blacktriangleright$  Example:

Input shifts red-green to red and blue-yellow to blue

 $\implies$  Perception purple

Input shifts blue-yellow to blue but doesn't affect red-green

 $\implies$  Perception blue

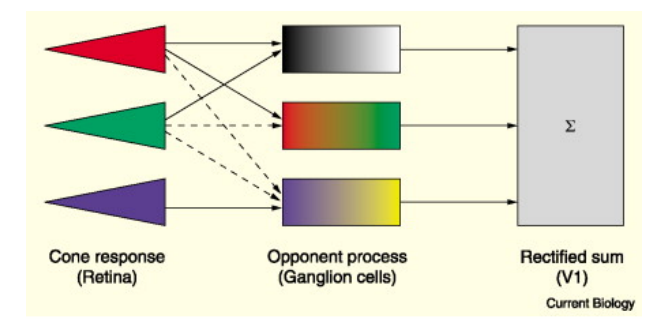

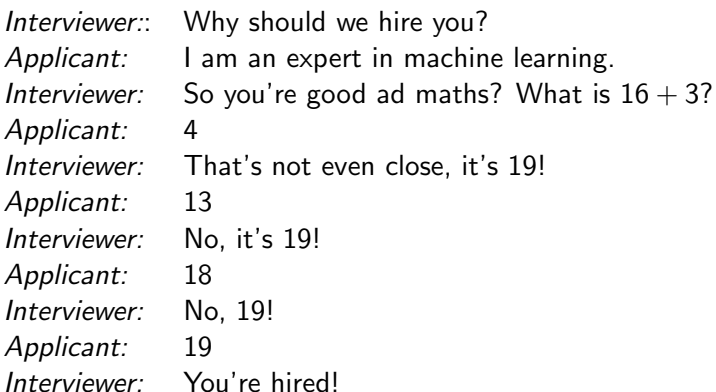

 $\triangleright$  Nice overview about implementing neural networks in R can be found here: <https://selbydavid.com/2018/01/09/neural-network/>

- ▶ Neural Networks are similar to regression models: Predict outcomes from predictors
- $\triangleright$  They learn weights linking predictor values to outcome values

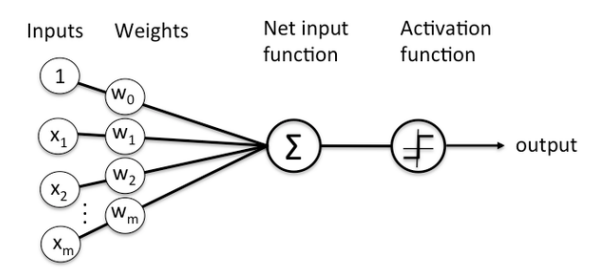

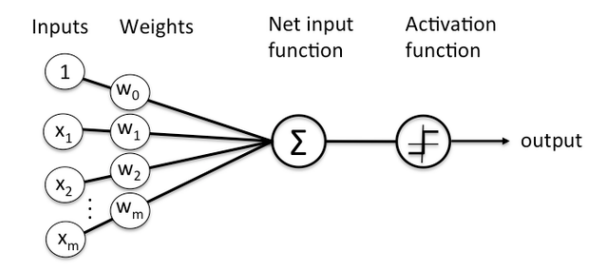

 $\triangleright$  Computing the output (forward propagation):

$$
y0=\sum w_i\cdot x_i
$$

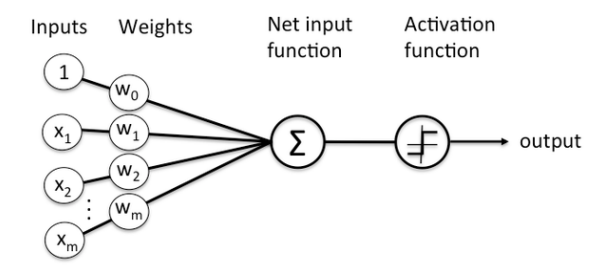

 $\triangleright$  Computing the output (forward propagation):

$$
y = g(\sum w_i \cdot x_i)
$$

, where  $g$  is the activation function

 $\triangleright$  Neural Networks can also predict multiple outcome values from a set of predictors

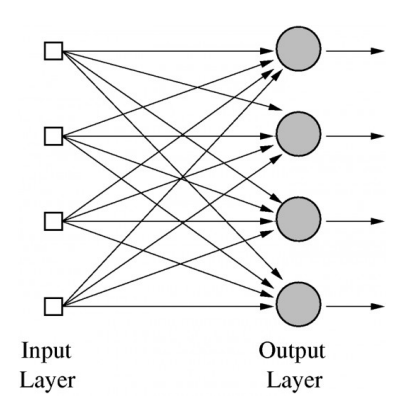

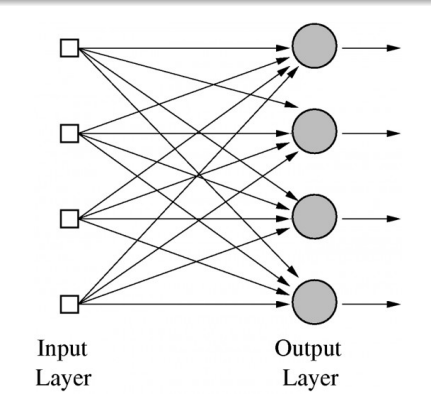

 $\blacktriangleright$  In that case, we have

$$
y_j = g(\sum w_{ij} \cdot x_i)
$$

- $\triangleright$  Neural networks are typically *trained* to obtain the weights. Basic training procedure:
	- $\triangleright$  Start with random weights
	- $\blacktriangleright$  Take a training item
	- $\triangleright$  Compute output from predictors (forward propagation)
	- $\triangleright$  Compute error between predicted output and actual output (supervised learning)
	- $\blacktriangleright$  Adjust the weights according to the error (backpropagation)
	- $\blacktriangleright$  Take the next training item and repeat these steps
	- $\triangleright$  Cycle through all training items until weights don't really change anymore

▶ Closely correspondes to learning in the Rescorla-Wagner model  $\triangleright$  (1) Compute difference between predicted and actual output

$$
E=\frac{1}{2}(t_j-y_j)^2
$$

To compute a weight change value from the error, the derivative of the error function will enter the formula:

$$
E'=(t_j-y_j)
$$

Backpropagation: The delta rule

#### $\blacktriangleright$  (2) Adjust (multiply) by learning rate

$$
\alpha(t_j-y_j)
$$

 $\blacktriangleright$  (3) Change in weight linking input  $x_i$  to  $y_j$  is this product multiplied by input activation

$$
\Delta w_{ij} = \alpha(t_j - y_j) \cdot x_i
$$

 $\blacktriangleright$  This is the core delta rule for linear activation functions

 $\blacktriangleright$  (4) In the general case for any activation function, its derivation is applied to the weighted input and included

$$
\Delta w_{ij} = \alpha (t_j - y_j) g'(h_j) x_i
$$

With 
$$
h_j = \sum w_{ij} x_i
$$
 and  $y_j = g(h_j)$ 

 $\triangleright$  Training continues until the changes in weights  $\Delta w_{ii}$  no longer exceed a threshold value t. Every training cylce uses all training items.

- $\blacktriangleright$  Hidden layers are intermediate levels between input and output
- $\triangleright$  Typically, they take input from all nodes in the previous layer, and give output to all nodes in the next layer
- $\blacktriangleright$  In this case, it's easiest to consider them as multiple, chained neural networks where the output of layer n serves as input for layer  $n + 1$

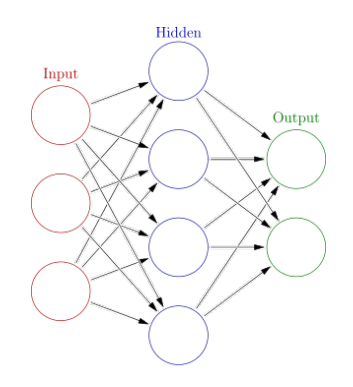

 $\blacktriangleright$  Hidden layers allow the network to deal with non-linearities

Example: Predict color from  $x$  and  $y$  coordinates

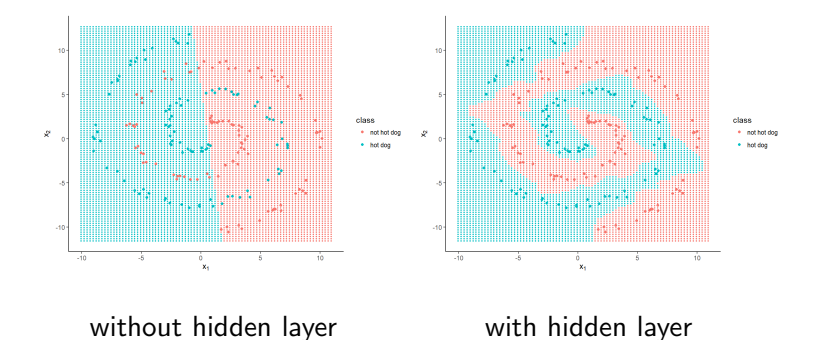

Play around with neural networks:

<https://playground.tensorflow.org/>

The neuralnet package

 $\triangleright$  Article describing the neuralnet package and its background:

Günther, F., & Fritsch, S. (2010). neuralnet: Training of neural networks. The R journal,  $2(1)$ , 30-38.

(The author is  $Frauke$  Günther, not me)

 $\blacktriangleright$  Install the neuralnet package with install.packages("neuralnet")

- $\blacktriangleright$  Install the neuralnet package with install.packages("neuralnet")
- $\blacktriangleright$  Load the package with library(neuralnet)

 $\blacktriangleright$  Load the colors.txt data set using setwd("PATH\_TO\_DATA") dat <- read.table("colors.txt")

(or specify the path directly in the read.table command)

 $\blacktriangleright$  The main function in the neuralnet package is the neuralnet function
- $\blacktriangleright$  The main function in the neuralnet package is the neuralnet function
- $\blacktriangleright$  This function trains a neural network from input data
- $\blacktriangleright$  The main function in the neuralnet package is the neuralnet function
- $\blacktriangleright$  This function trains a neural network from input data
- $\blacktriangleright$  User defines network structure

### $\blacktriangleright$  Usage:

neuralnet(formula, data, hidden = 1, threshold =  $0.01$ , stepmax = 1e+05, rep = 1, startweights = NULL, learningrate.limit = NULL, learningrate.factor = list(minus =  $0.5$ , plus = 1.2), learningrate=NULL, lifesign = "none", lifesign.step = 1000, algorithm = "rprop+", err.fct = "sse", act.fct = "logistic", linear.output = TRUE, exclude = NULL, constant.weights = NULL, likelihood = FALSE)

neuralnet(formula, data, hidden = 1, threshold = 0.01, stepmax =  $1e+05$ , rep = 1, startweights = NULL, learningrate.limit = NULL, learningrate.factor = list(minus =  $0.5$ , plus =  $1.2$ ), learningrate=NULL, lifesign = "none", lifesign.step = 1000, algorithm = "rprop+", err.fct = "sse", act.fct = "logistic", linear.output = TRUE, exclude = NULL, constant.weights = NULL, likelihood = FALSE)

formula A formula specifying the input and output variables

As in all other models in R (such as  $lm()$  or aov()): out1 + out2  $\sim$  var1 + var2 + var3

neuralnet(formula, data, hidden = 1, threshold =  $0.01$ , stepmax =  $1e+05$ , rep = 1, startweights = NULL, learningrate.limit = NULL, learningrate.factor = list(minus =  $0.5$ , plus =  $1.2$ ), learningrate=NULL, lifesign = "none", lifesign.step = 1000, algorithm = "rprop+", err.fct = "sse", act.fct = "logistic", linear.output = TRUE, exclude = NULL, constant.weights = NULL, likelihood = FALSE)

data The data frame containing the input and output variables

neuralnet(formula, data, hidden = 1, threshold = 0.01, stepmax = 1e+05, rep = 1, startweights = NULL, learningrate.limit = NULL, learningrate.factor = list(minus =  $0.5$ , plus =  $1.2$ ), learningrate=NULL, lifesign = "none", lifesign.step = 1000, algorithm = "rprop+", err.fct = "sse", act.fct = "logistic", linear.output = TRUE, exclude = NULL, constant.weights = NULL, likelihood = FALSE)

hidden **A** vector specifying the hidden layer structure

hidden=0 No hidden layer hidden=c(4,5) Two hidden layers: First layer with 4 nodes. second layer with 5 nodes

neuralnet(formula, data, hidden = 1, threshold = 0.01, stepmax = 1e+05, rep = 1, startweights = NULL, learningrate.limit = NULL, learningrate.factor = list(minus =  $0.5$ , plus =  $1.2$ ), learningrate=NULL, lifesign = "none", lifesign.step = 1000,  $algorithm = "rprop+", err.fct = "sse", act.fct = "logistic",$ linear.output = TRUE, exclude = NULL, constant.weights = NULL, likelihood = FALSE)

threshold Specifies the threshold for weight adjustments (training is considered as converging if there are no more weight changes above the threshold)

neuralnet(formula, data, hidden = 1, threshold = 0.01, stepmax =  $1e+05$ , rep = 1, startweights = NULL, learningrate.limit = NULL, learningrate.factor = list(minus =  $0.5$ , plus =  $1.2$ ), learningrate=NULL, lifesign = "none", lifesign.step = 1000,  $algorithm = "rprop+", err.fct = "sse", act.fct = "logistic",$ linear.output = TRUE, exclude = NULL, constant.weights = NULL, likelihood = FALSE)

stepmax Maximum number of training steps (One training step  $=$  one iteration over the whole data set)

#### Important Arguments:

neuralnet(formula, data, hidden = 1, threshold =  $0.01$ , stepmax =  $1e+05$ , rep = 1, startweights = NULL, learningrate.limit = NULL, learningrate.factor = list(minus =  $0.5$ , plus =  $1.2$ ), learningrate=NULL, lifesign = "none", lifesign.step = 1000, algorithm = "rprop+", err.fct = "sse", act.fct = "logistic", linear.output = TRUE, exclude = NULL, constant.weights = NULL, likelihood = FALSE)

rep Number of repetitions (i.e. how often the complete training algorithm is executed)

#### Important Arguments:

neuralnet(formula, data, hidden = 1, threshold =  $0.01$ , stepmax =  $1e+05$ , rep = 1, startweights = NULL, learningrate.limit = NULL, learningrate.factor = list(minus =  $0.5$ , plus =  $1.2$ ), learningrate=NULL, lifesign = "none", lifesign.step = 1000, algorithm = "rprop+", err.fct = "sse", act.fct = "logistic", linear.output = TRUE, exclude = NULL, constant.weights = NULL, likelihood = FALSE)

lifesign Observe training progress with lifesign="full"

neuralnet(formula, data, hidden = 1, threshold = 0.01, stepmax =  $1e+05$ , rep = 1, startweights = NULL, learningrate.limit = NULL, learningrate.factor = list(minus =  $0.5$ , plus =  $1.2$ ), learningrate=NULL, lifesign = "none", lifesign.step = 1000,  $algorithm = "rprop+", err.fct = "sse", act.fct = "logistic",$ linear.output = TRUE, exclude = NULL, constant.weights = NULL, likelihood = FALSE)

algorithm The learning algorithm (several included, see the help-function). Standard backpropagation backprop requires a learningrate

neuralnet(formula, data, hidden = 1, threshold = 0.01, stepmax = 1e+05, rep = 1, startweights = NULL, learningrate.limit = NULL, learningrate.factor = list(minus =  $0.5$ , plus =  $1.2$ ), learningrate=NULL, lifesign = "none", lifesign.step = 1000, algorithm = "rprop+", err.fct = "sse", act.fct = "logistic", linear.output = TRUE, exclude = NULL, constant.weights = NULL,  $likelibood = FAISE$ )

err.fct The error function, computing the difference between network-predicted and observed outcome. Sum of squared errors and cross-entropy are included, other (differentiable) functions can be provided

neuralnet(formula, data, hidden = 1, threshold =  $0.01$ , stepmax =  $1e+05$ , rep = 1, startweights = NULL, learningrate.limit = NULL, learningrate.factor = list(minus =  $0.5$ , plus =  $1.2$ ), learningrate=NULL, lifesign = "none", lifesign.step = 1000, algorithm = "rprop+", err.fct = "sse", act.fct = "logistic", linear.output = TRUE, exclude = NULL, constant.weights = NULL, likelihood = FALSE)

act.fct Activation function computing the output value from the input values

Task: Train a single-layer (i.e., no hidden layers) network to predict the colour labels from the RGB code

Note: This is a physiological/psychological model, since additive colour mixing is not a physical phenomenon!

Inspecting the neural network

Inspecting the neural network

 $\blacktriangleright$  Generic R functions summary(network) str(network)

An nn object contains the following elements (along with the input data):

An nn object contains the following elements (along with the input data):

net.results The network's predicted output for the training data weights The trained network weights result.matrix Several indices summarizing the model (AIC, BIC, number of steps, reached threshold, error)

Inspecting the neural network

Inspecting the neural network

The plot.nn function: plot.nn(network)

Predict output for given input

Predict output for given input

 $\blacktriangleright$  The predict function: predict(network,testset) Predict output for given input

- $\blacktriangleright$  The predict function: predict(network,testset)
- $\triangleright$  The testset needs to have the same input variables as specified for the network!

What do we learn from our single-layer network? Does it make sense?

# Task: Train a network with one hidden layer (three nodes) to predict the colour labels from the RGB code

(Why?)

### Is the hidden-layer network better than the single-layer network?

Does it work as expected?

In order to create the colors.txt data set, I just assigned colour labels on an intuitive basis

What happens when we apply a more "theory-conform" labelling system (including white and black)?

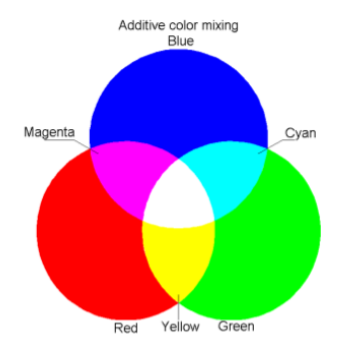

# The neuralnet package

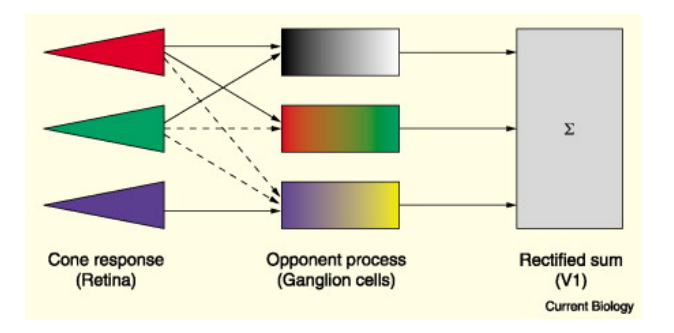

Does it help to include this rectified sum as an additional one-node hidden layer?